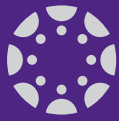

## Moving to K-State Online powered by Canvas from K-State Online Classic

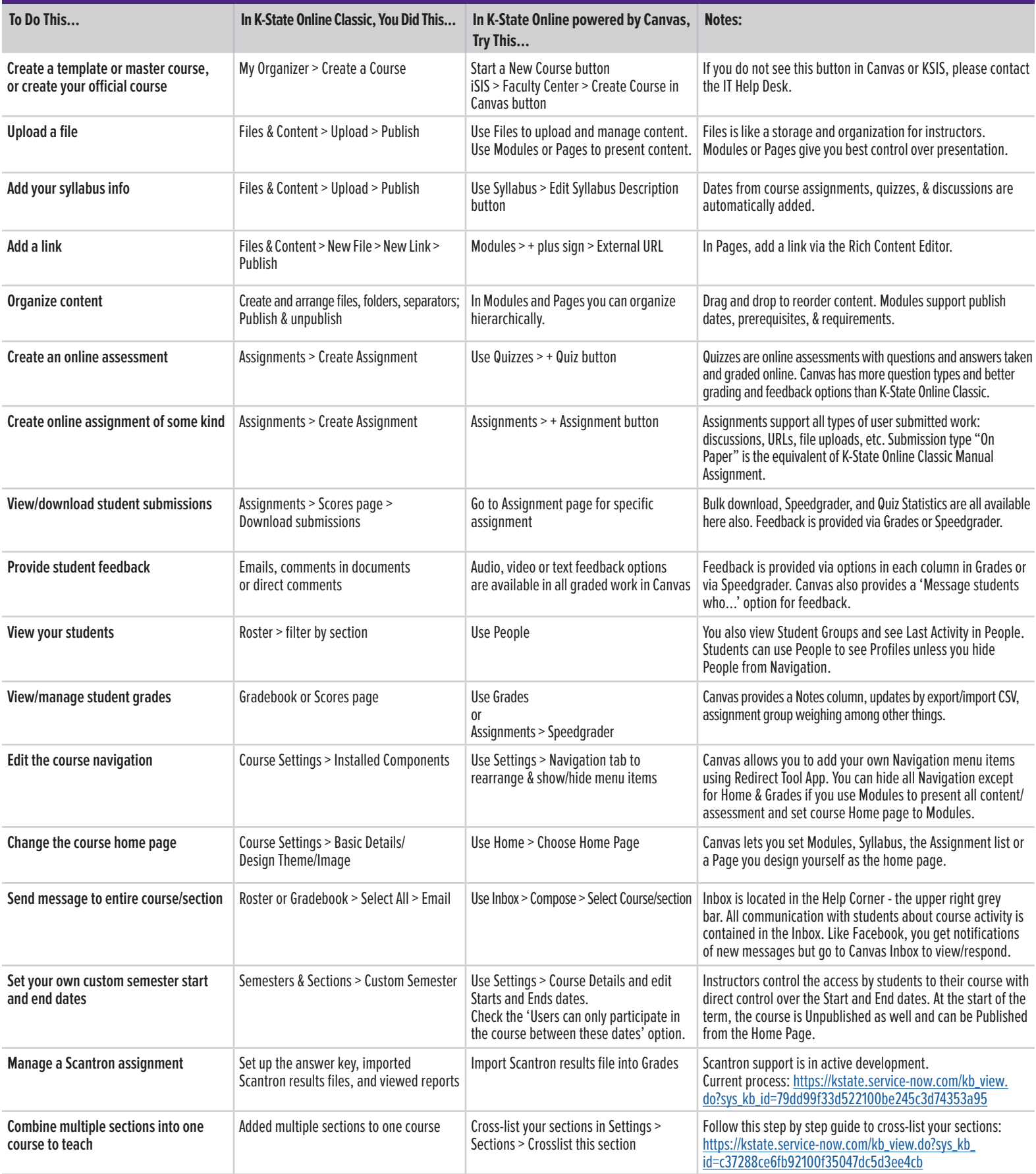

This document located at http://www.ksu.edu/canvas/help.html

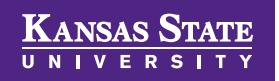